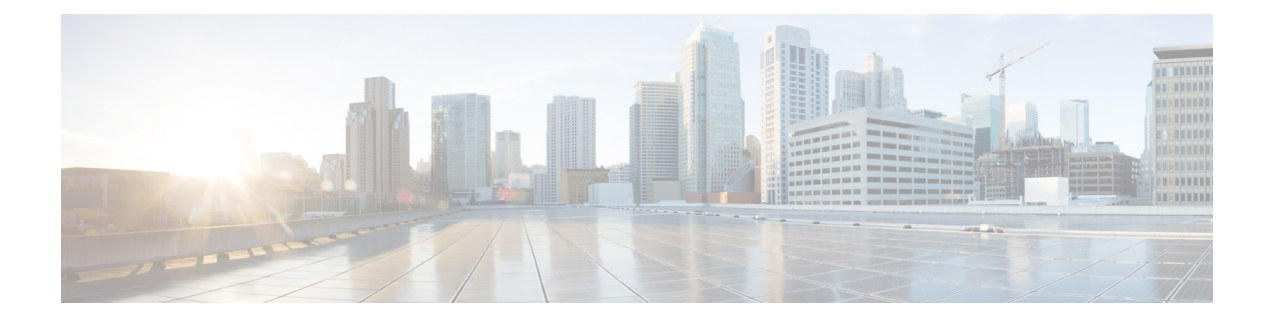

# **Staging Prerequisites**

- System Design [Specification,](#page-0-0) on page 1
- Platform [Hardware](#page-1-0) and Software, on page 2
- Set Staging [Environment,](#page-2-0) on page 3

# <span id="page-0-0"></span>**System Design Specification**

Before you begin the Unified ICM staging process, ensure that a Unified ICM/Cisco Unified Contact Center Enterprise System Design Specification is created and approved.

Persons creating and approving this specification must be familiar with the following:

- Windows Operating System
	- AD
	- Security concepts
	- Network configuration and operation
- SQL Server
	- Enterprise Manager
	- Query Analyzer
	- SQL scripting
- Unified ICM/Cisco Unified Contact Center Enterprise
	- Unified ICM/Cisco Unified Contact Center Enterprise Nodes (Router, Logger, Administration & Data Server, PGs)
	- HDS Schema knowledge
	- Deployment models
	- The appropriate release of the*Contact Center Enterprise Compatibility Matrix* and *Solution Design Guide for Cisco Unified Contact Center Enterprise*.

The System Design Specification must contain the following specifications:

- Description of Unified ICM Sites and Nodes
- Data Communications Infrastructure
- Event Notification and Remote Access Points
- Naming Conventions
- IP Addressing Scheme
- AD Plan, including:
	- AD Sites
	- Global Catalog Servers
	- Domain Controllers
	- Trust Relationships
	- Domain Members
	- Standalone Servers
	- Time Source
- DNS Plan (follow Microsoft Guidelines), including:
	- DNS Servers and Clients
	- DNS Forward and Reverse Lookup Zones and Records
- System Diagrams
- Configuration Settings, including:
	- Physical Controller IDs
	- Logical Controller IDs
	- Peripheral Controller IDs
- Third-party Host Forms A section containing the detailed build information for each server containing the entries and values for fields which are different from defaults presented during third-party software installation and setup. Some examples of this information include: Network Card configuration and binding order, Drive Partitioning Information, System Properties, and passwords.

### <span id="page-1-0"></span>**Platform Hardware and Software**

During the System Design phase of the Unified ICM/CCE deployment, you define the hardware specifications, virtualization environment, and third-party software requirements.For supported third-party software, see the *Contact Center Enterprise Compatibility Matrix* at [https://www.cisco.com/c/en/us/support/](https://www.cisco.com/c/en/us/support/customer-collaboration/unified-contact-center-enterprise/products-device-support-tables-list.html) [customer-collaboration/unified-contact-center-enterprise/products-device-support-tables-list.html.](https://www.cisco.com/c/en/us/support/customer-collaboration/unified-contact-center-enterprise/products-device-support-tables-list.html) For information about Unified ICM/CCE virtualized systems, see the *Virtualization for Unified Contact Center Enterprise* at [http://www.cisco.com/c/dam/en/us/td/docs/voice\\_ip\\_comm/uc\\_system/virtualization/](http://www.cisco.com/c/dam/en/us/td/docs/voice_ip_comm/uc_system/virtualization/virtualization-unified-contact-center-enterprise.html) [virtualization-unified-contact-center-enterprise.html.](http://www.cisco.com/c/dam/en/us/td/docs/voice_ip_comm/uc_system/virtualization/virtualization-unified-contact-center-enterprise.html)

# <span id="page-2-0"></span>**Set Staging Environment**

#### **Procedure**

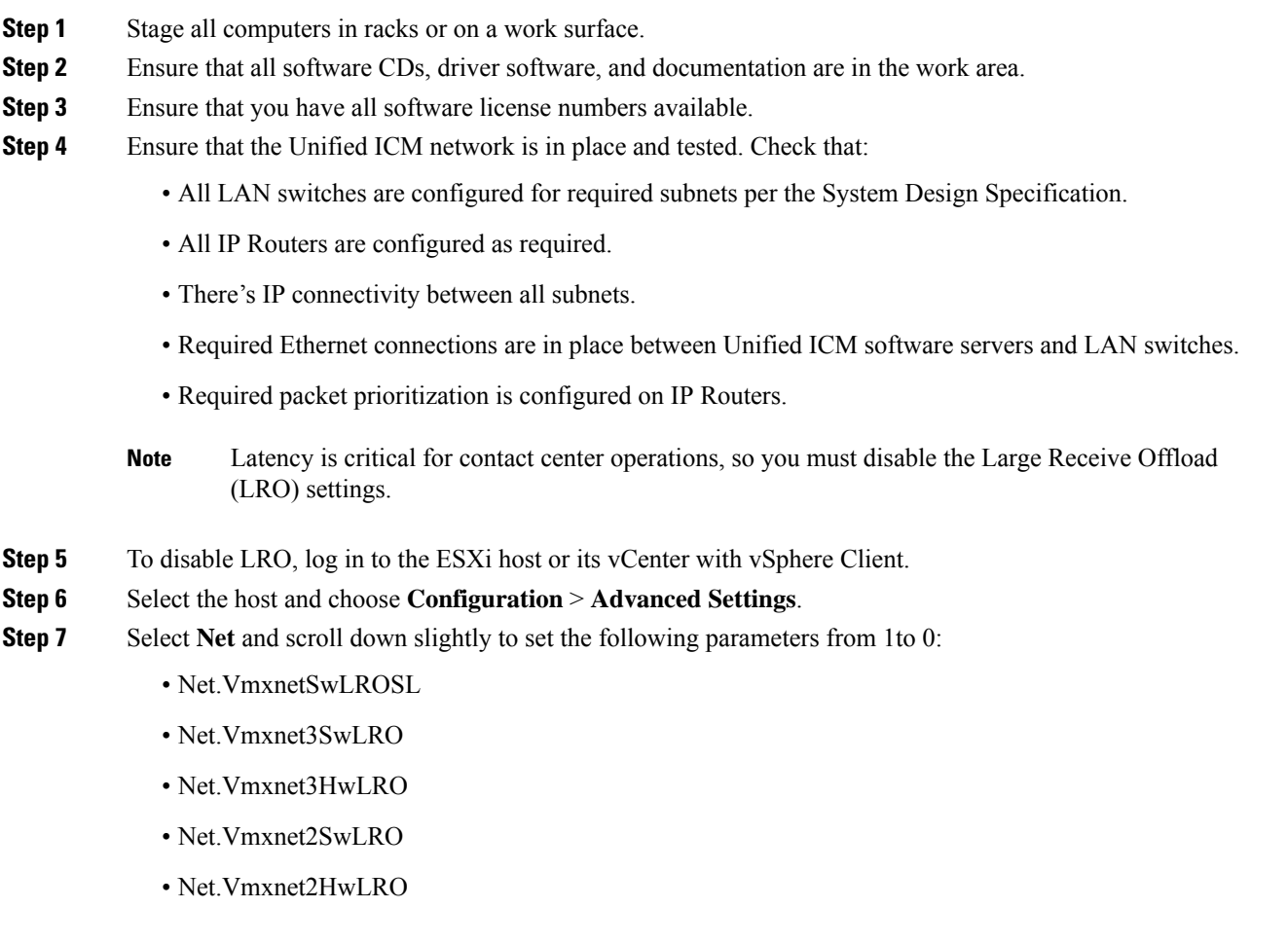

**Step 8** Reboot the ESXi host to activate the changes.

**Step 9** Ensure that assigned engineers follow the specifications in these documents:

- *Solution Design Guide for Cisco Unified Contact Center Enterprise* at [http://www.cisco.com/c/en/us/](http://www.cisco.com/c/en/us/support/customer-collaboration/unified-contact-center-enterprise/products-implementation-design-guides-list.html) [support/customer-collaboration/unified-contact-center-enterprise/](http://www.cisco.com/c/en/us/support/customer-collaboration/unified-contact-center-enterprise/products-implementation-design-guides-list.html) [products-implementation-design-guides-list.html](http://www.cisco.com/c/en/us/support/customer-collaboration/unified-contact-center-enterprise/products-implementation-design-guides-list.html)
- *Virtualization for Unified Contact Center Enterprise* at [http://www.cisco.com/c/dam/en/us/td/docs/voice\\_](http://www.cisco.com/c/dam/en/us/td/docs/voice_ip_comm/uc_system/virtualization/virtualization-unified-contact-center-enterprise.html) [ip\\_comm/uc\\_system/virtualization/virtualization-unified-contact-center-enterprise.html](http://www.cisco.com/c/dam/en/us/td/docs/voice_ip_comm/uc_system/virtualization/virtualization-unified-contact-center-enterprise.html)
- *Contact Center Enterprise Compatibility Matrix* at [https://www.cisco.com/c/en/us/support/](https://www.cisco.com/c/en/us/support/customer-collaboration/unified-contact-center-enterprise/products-device-support-tables-list.html) [customer-collaboration/unified-contact-center-enterprise/products-device-support-tables-list.html](https://www.cisco.com/c/en/us/support/customer-collaboration/unified-contact-center-enterprise/products-device-support-tables-list.html)

 $\mathbf I$ 

П